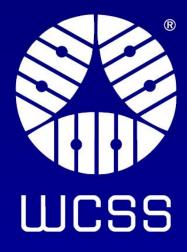

# Data Lineage in High-Performance Computing Environments

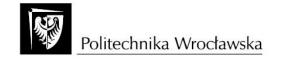

### **WCSS**

 Wroclaw Centre for Networking and Supercomputing is organization unit of Wroclaw University of Science and Technology.

- WCSS was established on 21st of December 1994
- Origins date back to the Wrocław University of Technology Computing Centre, founded in 1972.
- 70+ staff

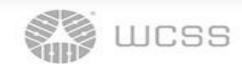

### **WCSS**

#### Main tasks:

- operation and development of the Wrocław Academic Computer Network (WASK);
- operation and development of high performance computing services (HPC);
- operation and development of network services for Polish scientific community, industry and public sector
- operation and development of IT security services

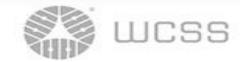

### the concept of DATA LINEAGE

In the context of data systems, data lineage helps answer questions like:

- Where did this data come from?
- •How was it transformed along the way?
- Who accessed or modified it?
- •What decisions were made based on this data?

Imagine you're tracking the <u>history</u> of a data from its initial input (input file) to its final form(output file).

**Data Source** 

Data lineage is like tracing that dataset's journey step by step.

You start by identifying the original data sources (like input files),

then follow each processing step (like algorithms or transformations- JOB or TASK

via RunEvent) until you reach the final output (a report or analysis in output file).

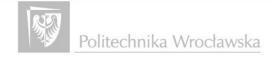

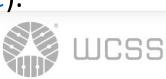

**Data Source** 

### Data LINEAGE —help managing & overseeing the use, integrity, security of data

Data lineage is essential for effective **data stewardship** because it provides a clear & **traceable view** of how data is used within an organization with a focus on:

- **Data Provenance** by providing a detailed account of where the data originated, how it has been processed, and where it ends up.
- **Tracking&Transparency** by *documenting* the flow of data through various systems, applications, and processes. /*monitor* data movements, identify bottlenecks/
  - **Compliance&Regulation** by *documenting* data lineage, organizations can demonstrate compliance with regulatory requirements
- **Data Governance:** by providing *visibility* into data flows, dependencies, relationships, it allows to establish and enforce policies, standards, and controls around data usage
- Auditability&Accountability: by providing a clear trail of how data is collected, processed, and used. This trail allows organizations to trace back and verify data handling practices for internal and external audits.

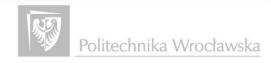

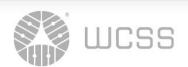

### User case: Lab data lifecycle

**Data Collection and Preprocessing**: The lab collects raw genomic data (INPUT DATA) from various sources, such as DNA sequencing machines or public databases.

This data is then **preprocessed** (ONE JOB) to remove noise, errors, and irrelevant information, ensuring **high-quality input**(output – can be input for another JOB) for further **analysis**(another JOB).

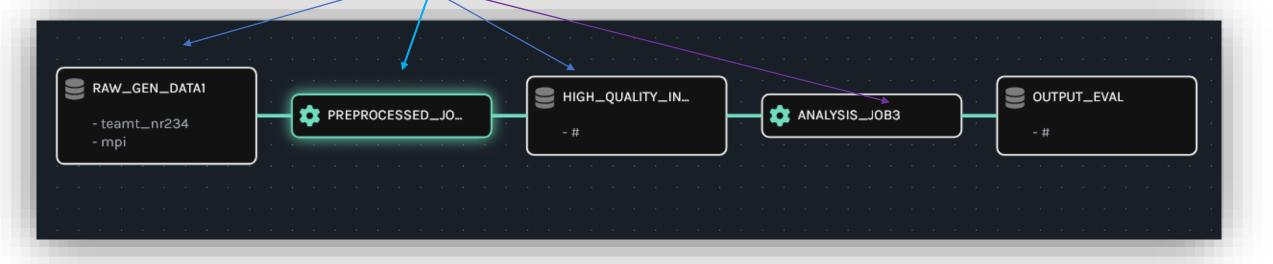

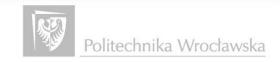

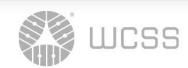

### User case: Lab data lifecycle

- **Genomic Analysis:** Scientists perform various analyses(JOBS)on the preprocessed genomic data to extract meaningful insights.
- Data Lineage in Analysis: track the source of data used in each step. (if a particular genetic variant is identified as significant, scientists need to trace back to the original data source )
- **Publication & Collaboration**: Data lineage helps in providing **integrity, transparency**, & **reproducibility** of data/research by clearly documenting the data sources, preprocessing methods, and analysis techniques used.
  - It helps in facilitating collaboration&knowledge sharing within the scientific community.
- **Reproducibility**: Other research teams or collaborators may want to replicate or build upon the findings of the science lab.

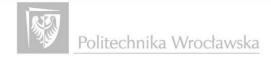

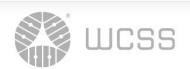

### Data Lineage - job

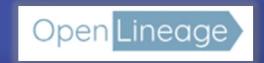

- Lineage denotes **the provenance of data**, including <u>its origins, transformations, and movements</u> throughout Data lifecycle.
- In the context of lineage, a **job** typically refers to a specific **task** or **process** that manipulates or interacts with data. This could include **data processing tasks** such as data extraction, transformation, loading (ETL), data analysis, model training
- The lineage of a job would then describe the relationship between the input data, the job itself, and the resulting output data, detailing how the data is transformed or affected by the job's execution.

**OpenLineage** is an *Open Standard* for lineage metadata collection designed to record metadata for a *job* in execution

**OpenLineage** defines a generic model of <u>dataset, job, run</u> entities uniquely identified using consistent <u>naming strategies</u>.

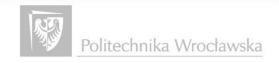

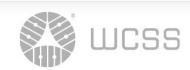

### Question

How can OpenLineage be utilized in an HPC environment?

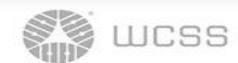

### OpenLineage Ecosystem Backend/Producers Data Integration

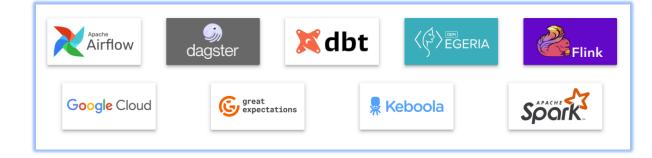

#### WITH OPENLINEAGE:

#### LSF/PBS/SGE/Slurm

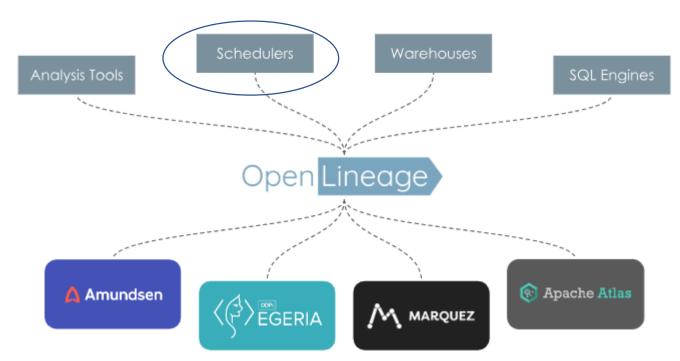

**Compatibility** data sources are known to work with each integration ex.g Airflow

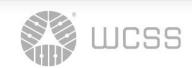

### **HPC** centers

#### Polish HPC resources - 2023

#### **CI TASK**

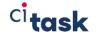

TRYTON+

**634** nodes, **30 432** cores, **166 TB** RAM, **2,82 PFLOPS** 

#### **TRYTON**

**1607** nodes, **38 568** cores, **218 TB** RAM **1,79 PFLOPS** 

#### **NCBJ**

1,05 PFLOS

**31 640** cores, **183TB** RAM

CIS

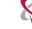

NARODOWE CENTRUM BADAŃ JĄDROWYCH ŚWIERK

PCSS ALTAIR

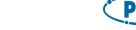

**1320** nodes, **63 360** cores, **300 TB** RAM, **9** nodes 8xGPU V100

**5,9 PFLOPS** 

#### Cyfronet

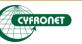

Ares

**788** nodes, **37 824** cores, **200 TB** RAM, **9** nodes 8xGPU V100

**4,0 PFLOPS** 

**Athena** 

7,7PFLOPS

#### **ICM**

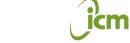

Okeanos 1084 nodes, 26 016 cores, 138TB RAM

1,08PFLOS

#### Topola

**223** nodes, **6 244** cores, **18TB** RAM

0,49 PFLOPS

#### **WCSS**

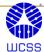

#### Bem2

**506** nodes, **24 288** cores, **141 TB** RAM, GPU A100 **2,2PFLOPS** 

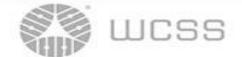

### **HPC cluster**

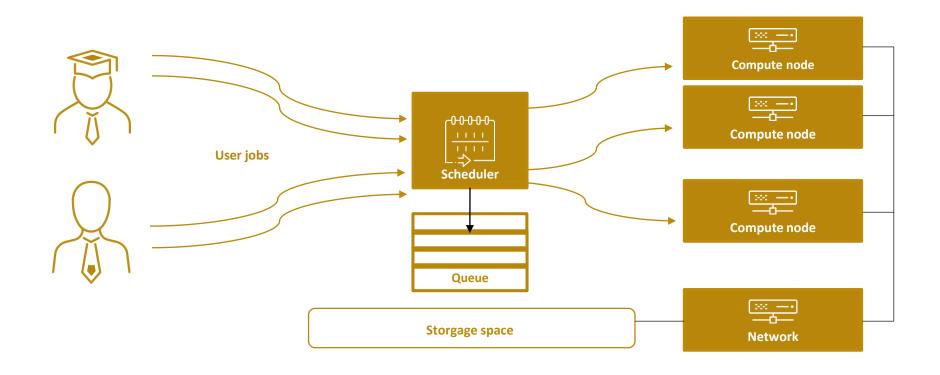

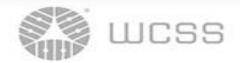

### OpenLineage CoreModel

- Each Run State Update can include detail about the Job
   A run is a particular instance of a job. with a unique identifier /run uuid/, that helps unite the events that represent the changes of state through time.
- Jobs are identified by a unique name within a namespace.
   Jobs are expected to evolve over time and their changes can be captured through Run State Updates.
   Job is a process that consumes or produces Datasets.
   ex.g Python script is the Job. or Rscript.R, sub-gaussian
- A **facet** is an atomic piece of metadata attached to one of the core entities.

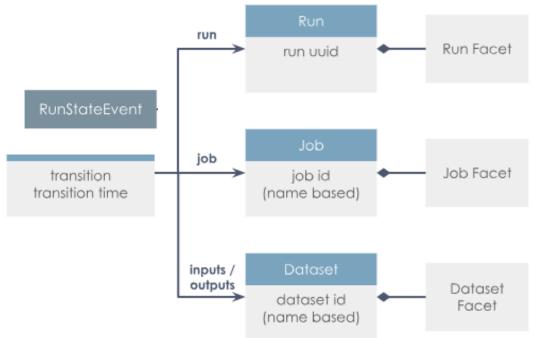

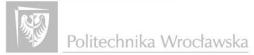

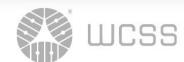

### Key OpenLineage Concepts

A **job** is the highest level of abstraction, and represents some type of process that produces **datasets**. A **dataset** is an abstract representation of data.

All jobs have **state.** That is, they progress and change through time, every run begins with a **START** state and ends with a **COMPLETE, ABORT, or FAIL** state.

Finally **facets** are additional **metadata** that can be attached to either a **job**, **dataset**, **or run** to further describe these objects.

Run cycle is likely to have <u>at least **two**</u> Run State Updates

Usually, the first Run State for a Job would be START & the last would be COMPLETE.

| STATE     | CREATED AT                                | STARTED AT                                                                 | ENDED AT                                                                                                    | DURATION                                                                                                    |
|-----------|-------------------------------------------|----------------------------------------------------------------------------|----------------------------------------------------------------------------------------------------|----------------------------------------------------------------------------------------------------|
| ABORTED   | Mar 29, 2024<br>10:11am                   | Mar 29,<br>2024<br>12:47pm                                                 | Mar 29,<br>2024<br>01:13pm                                                                                                    | 25m 42s                                                                                                    |
| RUNNING   | Mar 29, 2024<br>10:08am                   | Mar 29,<br>2024<br>10:09am                                                 | N/A                                                                                                    | -106000<br>ms                                                                                                    |
| COMPLETED | Mar 29, 2024<br>10:00am                   | Mar 29,<br>2024<br>10:00am                                                 | N/A                                                                                                    | 0                                                                                                    |
|           | <ul><li>ABORTED</li><li>RUNNING</li></ul> | Mar 29, 2024 10:11am  RUNNING Mar 29, 2024 10:08am  COMPLETED Mar 29, 2024 | Mar 29, 2024 2024 10:11am Mar 29, 2024 12:47pm  RUNNING Mar 29, 2024 2024 10:09am  COMPLETED Mar 29, 2024 2024 2024 2024 2024 | Mar 29, 2024 2024 2024 2024 10:11am Mar 29, 2024 2024 12:47pm 01:13pm  RUNNING Mar 29, 2024 2024 N/A  COMPLETED Mar 29, 2024 10:00am Mar 29, 2024 N/A |

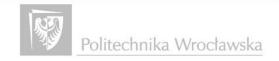

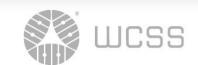

### NAMING - is key to the production of useful lineage

### How is a job's namespace derived?

Each execution of job is captured as a RunEvent with corresponding metadata.

A Run event identifies the Job it is an instance of by providing the job's unique identifier.

The Job identifier is composed of a Namespace and a Name.

The Namespace is the root of the naming hierarchy.

The job name is constructed to identify the job within that namespace.

Jobs and Datasets are in their own namespaces.

- Job namespaces are <u>related to their schedulers</u>.
- The namespace for a dataset is the unique name for its datasource

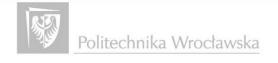

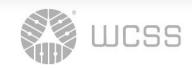

### MARQUEZ visualize a data ecosystem's metadata

Marquez is an LF AI & DATA Foundation project to collect, aggregate, and visualize a data ecosystem's metadata.

It is the reference implementation of the OpenLineage API centralizes dataset lifecycle management

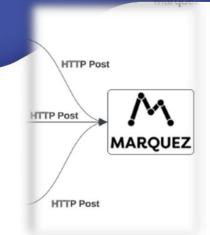

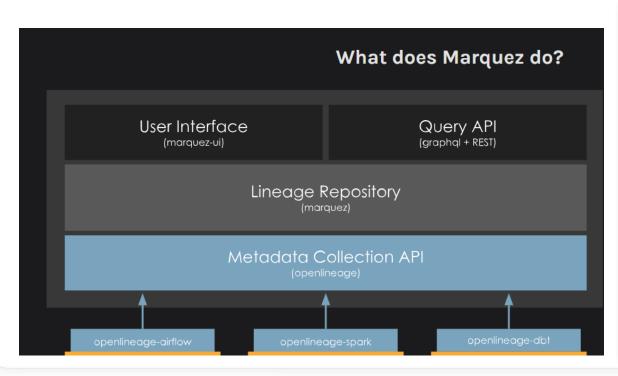

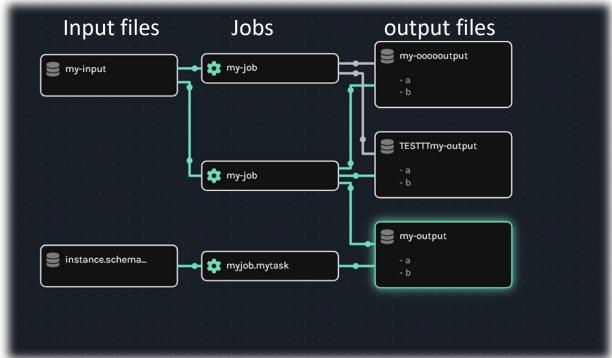

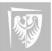

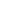

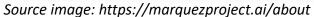

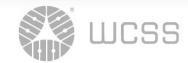

### OpenLineage the same Job namespace Different Job name

The decision of what will count as a **namespace** and what as a **name** is a matter of choice – grant, software, account, team We can specify which software we use in a <u>Documentation facet</u> of the job

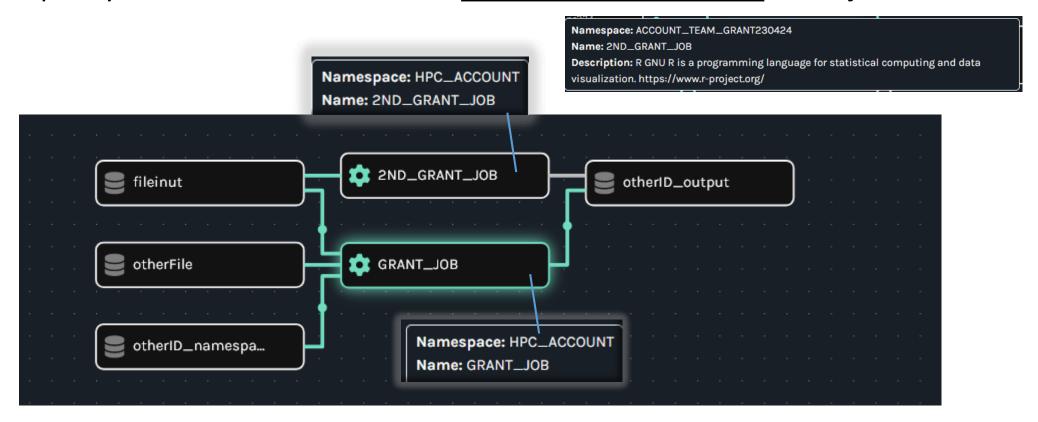

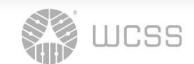

### OpenLineage different Jobs- NAMESPACE

Different Namespaces – Grants, Users, Account, project Number Id but **the same** NAME JOB (the computational parameters and the job script)

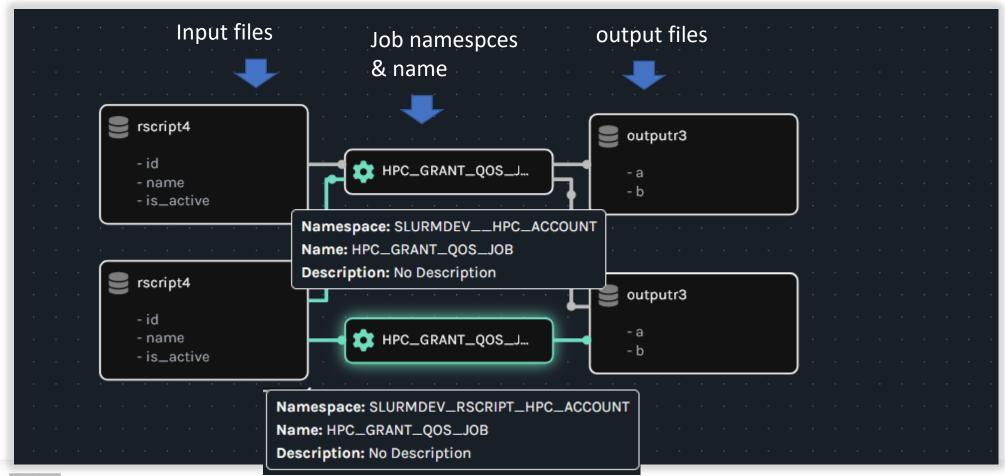

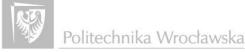

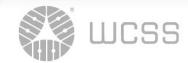

### the same JOB –namespace &name

Different INPUT data (different namespaces) and Output files (the same namespace)

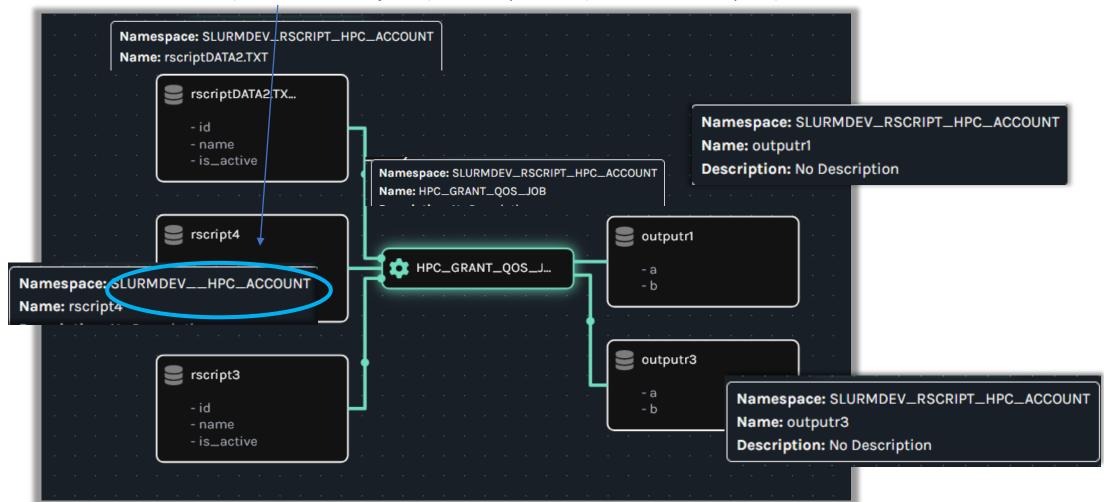

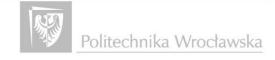

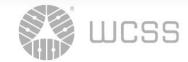

# OpenLineage Scope/Ecosystm

the challenges of collecting lineage metadata from schedulers HPC queuing systems (the most used)SLURM lack native/generic integration with openlineage system (It'd allow for Dataset visualization Table/Column-level lineage)

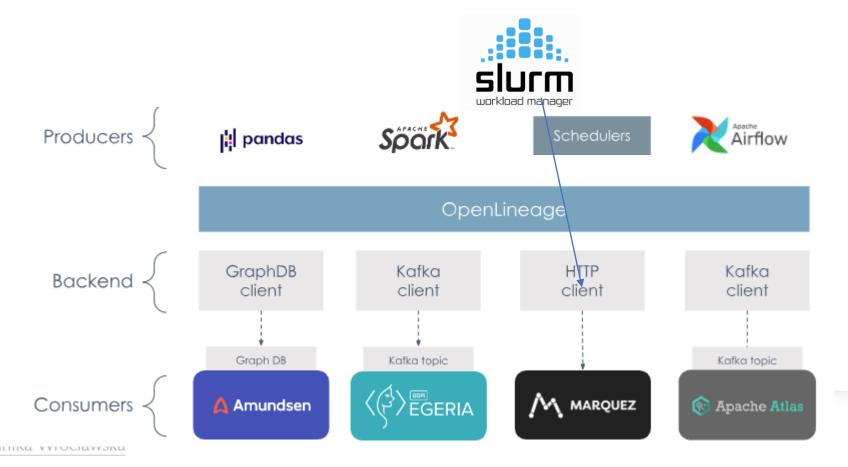

Image src: https://openlineage.io/docs

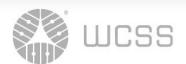

### Example –subscript PARAMETERS

```
Usage: /usr/local/bin/bem2/sub-r-4.1.0 FILE PARAMETERS
                                                                         Parameters:
input f=$(basename "$input file")
                                                                                    -p PARTITION
                                                                                                                    Set partition (queue). Default = normal
input_fname="${input_f%.*}"
                                                                                                                     Set number of nodes. Default = 1
                                                                                    -n NODES
cat << EOF | sbatch --export=TMPDIR
                                                                                    -c CORES
                                                                                                                    Up to 48. Default = 1
#SBATCH -p $partition
                                                                                    -m MEMORY
                                                                                                                    In GB, up to 180 (must be integer value). Default = 2
#SBATCH -N $nodes
SBATCH -c $cores
                                                                                    -t TIME_LIMIT
                                                                                                                    In hours. Default = 12
SBATCH --mem=${mem}GB
#SBATCH -J ${input fname:0:15}
                                                                                    -o OTHER_PARAMETERS
                                                                                                                    additional R parameters. If used must be the LAST option.
#SBATCH -t ${time limit}:00:00
#SBATCH --export=TMPDIR
module load R/4.1.0-foss-2021a
Rscript --default-packages=datasets,utils,grDevices,graphics,stats,methods $input_file $add_params &> $input_fname.stdoe.txt
echo "The job is being submitted with the following parameters:" 1>&2
echo 1>&2
printf "\t%-15s %s \n" "file" $input file 1>&2
orintf "\t%-12s %s\n" "partition" $partition 1>&2
printf "\t%-12s %s\n" "nodes" $nodes 1>&2
printf "\t%-12s %s\n" "cores" $cores 1>&2
printf "\t%-12s %s GB (per node)\n" "memory" $mem 1>&2
printf "\t%-12s %s hours\n" "time limit" $time limit 1>&2
echo 1>&2
```

Which parameters must the **user provide/set**, and which can be automatically retrieved from **environmental variables from the Slurm system** regarding the job?

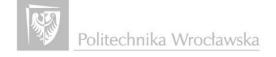

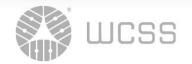

### Send an RunEvent > API required = fields that cannot be null

REQUEST BODY SCHEMA: application/json Record a single EVENT required:

⊣ job∨ required eventTime required producer required required → name required schemaURL ⊢ facets > required → eventType 🗕 inputs 🗸 Array [ namespace required → name ⊣ run ∨ required required ⊢ facets > ⊢ runId required inputFacets > facets >

**QUESTION** which fields can be automatically retrieved from **environmental variables from the SLURM system** regarding the job ?

- runld: UUID format 870492da-ecfb-4be0-91b9-9a89ddd3db90 SLURM\_JOBID? 2588280 SLURM TASK PID 1758804
- eventType: "START | RUNNING | COMPLETE | ABORT | FAIL | OTHER / If eventType is null default OTHER It is required to issue 1 START event and 1 of [ COMPLETE, ABORT, FAIL ] event per run.
   Additional events with OTHER eventType can be added to the same run.
   SLURM The typical states are PENDING, RUNNING, SUSPENDED, COMPLETING, COMPLETED.
- EventTime ISO 8601 2024-03-25T09:48:06Z
   (conversion from Slurm default format : Unixtimestamp 1711376005
- Job: Namespace/name \$SLURM\_JOB\_USER,\$SLURM\_JOB\_ACCOUNT, \$SLURM\_OB\_QOS
- Input//Output Namespace/name \$SLURM\_SUBMIT\_DIR
- producer": "https://github.com/OpenLineage/OpenLineage/blob/v1-0-0/client",
- "schemaURL": "https://openlineage.io/spec/1-0 5/OpenLineage.json#/definitions/RunEvent"
- producer value is included in an OpenLineage request as a way to know how the metadata was generated.
   It is a URI that links to a source code SHA or the location where a package can be found.

### SLURM envs OpenLinege Facets

#### For example Run Facets Error

MessageNominal Time Facet = start/end time of the run. The nominal usually means the time the job run was expected to run (a scheduled time)

No such SLURM env variable exists for the time requested. Within the submission script, you can query the Slurm controller for the information with squeue

### TIME=\$(squeue -j \$SLURM\_JOB\_ID -h --Format TimeLimit)

For example Job Facets
SQL/Ownership/Documentation

Job Type BUT **only**SPARK/AIRFLOW/FLINK/DBT
what about Slurm

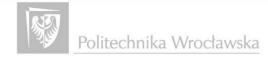

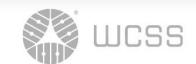

### **SUMMARY**

- SLURM has limited support for data lineage for general-purpose computing
- Namespace and workflow definition are crucial define in DMP
- Artifacts from SLURM can be used after some tranfromation
- It is possible to provide limited lineage data for every job using job prolog and epilog
- Most of the work has to be done by the user

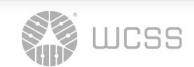

The authors of the presentation: Mateusz Tykierko, Ula Lukierska

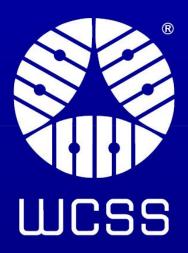

#### **Image sources:**

https://openlineage.io/docs

https://openlineage.io/docs/spec/facets/run-facets/nominal\_time

https://marquezproject.ai/about

https://slurm.schedmd.com/documentation.html

# Thank you for your attention.

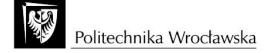